Sales Information **Internet Gateway IN/S 1.1 IN/S 2.1 VM/S 1.1**

Intelligent Installation Systems

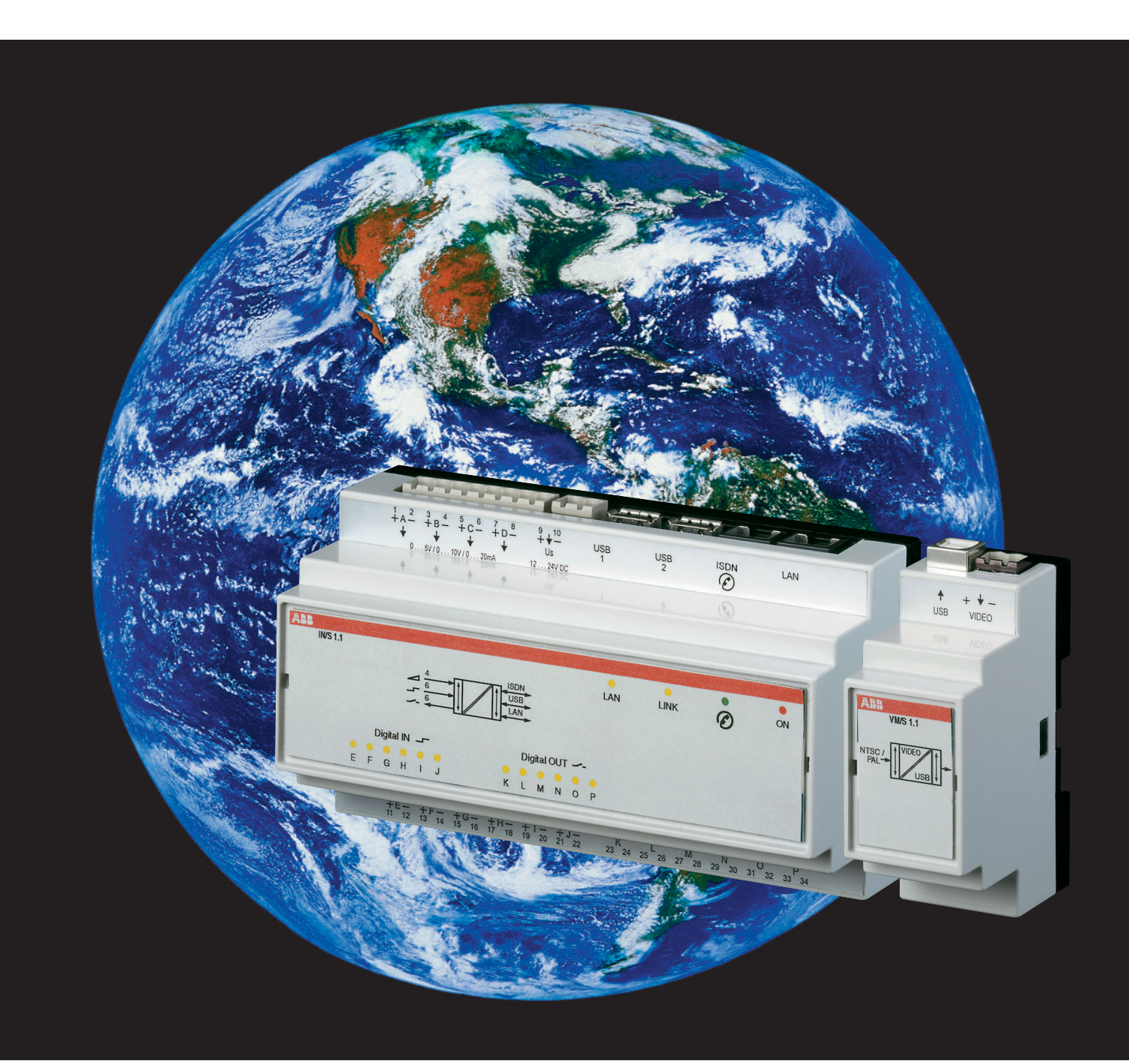

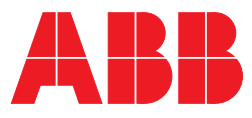

## **General Description**

The ABB Internet Gateway IN/S permits access to the electrical installation from any internet access point. You can therefore operate and monitor your installation remotely. Live pictures can also be transmitted with the help of an additional module and a video camera.

The Internet Gateway can also alert you via e-mail or text message if necessary.

Editors which you can configure simply and quickly via Internet or Ethernet are available for logically linking inputs and outputs and for creating the time switch programs.

This lets you leave your installation with the ABB Internet Gateway alone with peace of mind.

## **Special features:**

- 
- Configurable alarms can be forwarded via e-mail Simple commissioning via Internet or text message or Ethernet
- 
- Six binary inputs connect the device ● Macro-programming for logical,
- Four analogue inputs for the registration simple installation on a 35 mm DIN rail of measurement values and small signals
- Event memory for binary inputs and analogue values
- One Internet access suffices <br>● Live pictures can be transmitted via a video module to access the installation worldwide with memory capacity for up to 24 pictures
	-
- Up to six switch outputs Integrated time switch with 32 programs are available (synchronised by DCF 77 radio)
	- to the electrical installations mathematical and time-controlled functions
		-

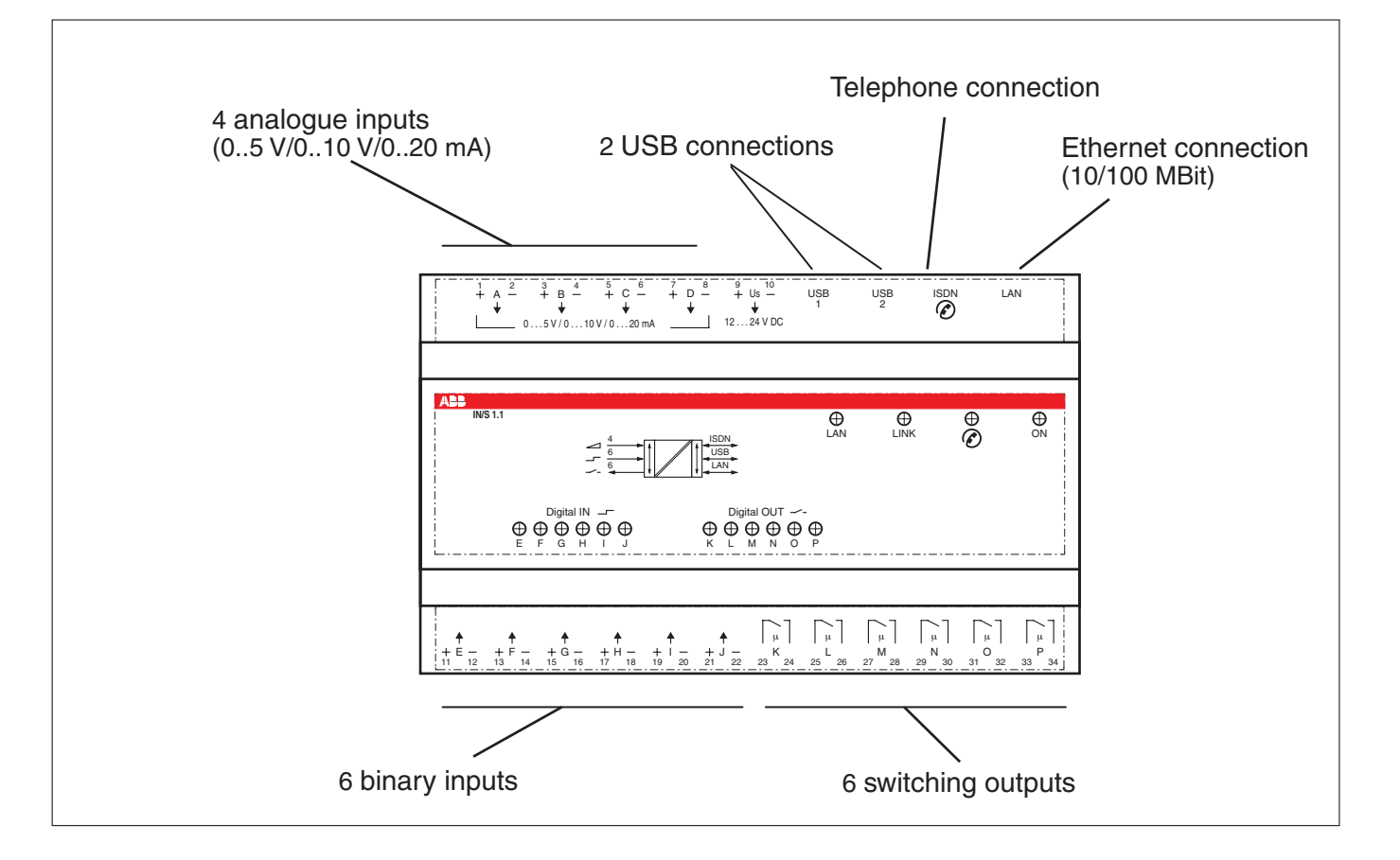

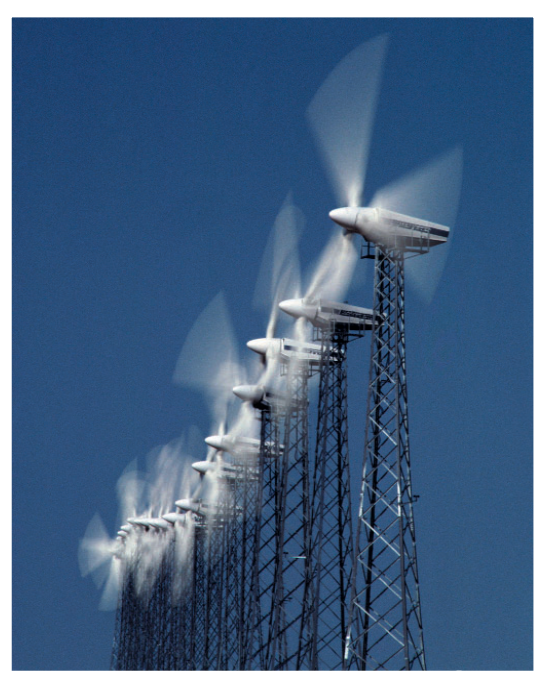

**Applications**

The Internet Gateway IN/S can be employed wherever a simple and economical remote monitoring and control solution is required. The Internet Gateway covers a wide range of domestic, small commercial and technical building management applications.

The following list gives an impression of the range of applications possible with the Internet Gateway:

- Electrical installations and systems
- Heating, air-conditioning, ventilation systems
- Wind and solar power systems
- Co-generation systems, fuel cell installations
- Security systems
- Information technology systems
- Sanitary systems
- Data acquisition from branch facilities

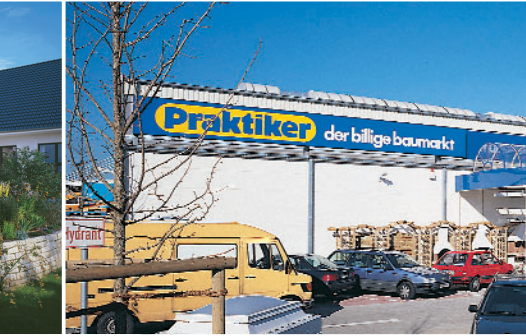

The employment of the IN/S in company branches is an interesting application. You can collect the data from the local offices (electricity, water consumption, etc.) with the IN/S and analyse them at a central office.

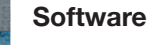

The Internet Gateway offers you the following possibilities, without previous programming knowledge or additional software:

- Remote control and monitoring
- Video monitoring with live video pictures (using additional video module)
- Remote alert by e-mail or text message via provider
- Time switch with 32 channels
- Visualisation, recording and storage of analogue values (energy consumption, temperature, etc.)
- Macro-editor for logical operations

The associated software is contained completely within the device and does not need to be installed. All that is required is an Internet browser such as Microsoft<sup>®</sup> Internet Explorer<sup>®</sup> or Netscape Communicator<sup>®</sup> to operate the device. The Internet Gateway concept allows you to adapt the functionality to suit your specific wishes and needs.You select one of the program modules and need only to enter your data, e.g., the times for the time switch. A macro-editor is provided for you to create special functions, if required.

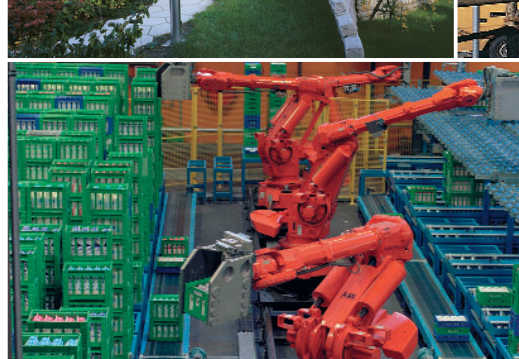

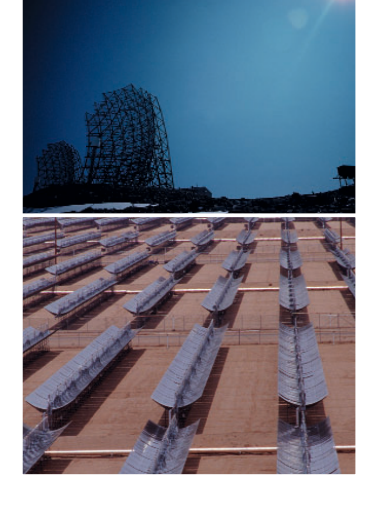

#### **Macro Editor**

Macros are predefined sequences for the automation of processes, which you create with the macro editor. The macro editor provided with the IN/S offers a powerful programming environment with which you can implement your own software functionality in a simple manner. For example, you can configure an alarm message dependent upon a meter value in just a few minutes.You can create logic, arithmetic and time functions for the IN/S input and output states using the macro editor.You do not need special knowledge or training.

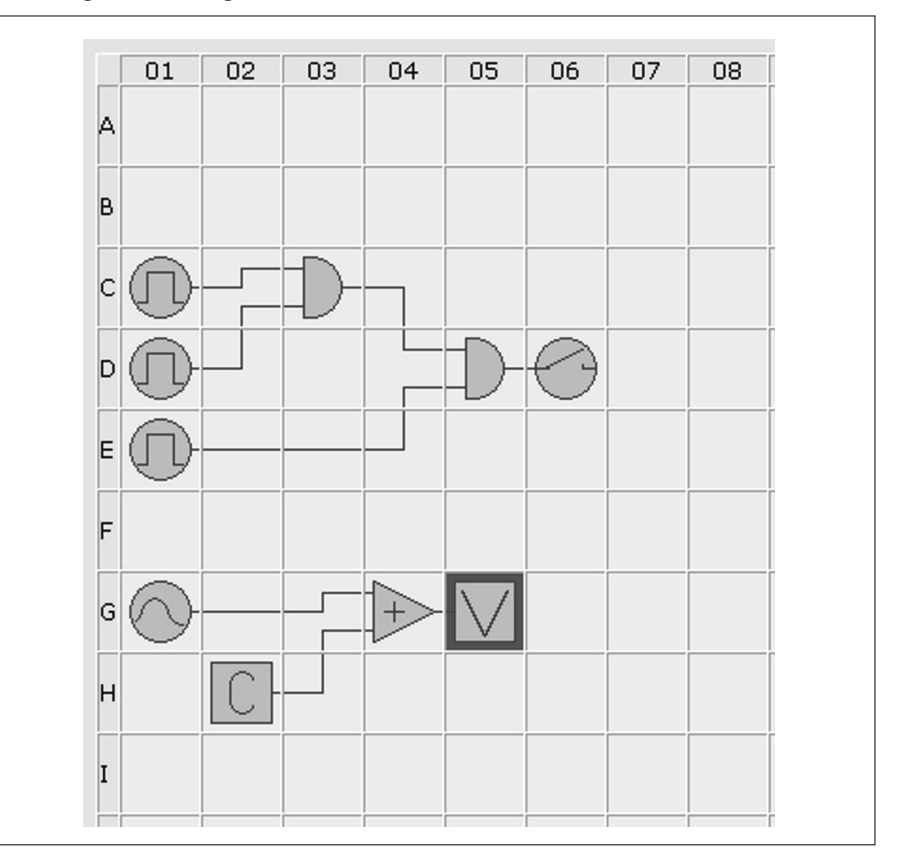

#### **Access via Internet**

You can use all Internet access methods for the control and monitoring of your building and installation systems using the Internet Gateway. You can even use mobile devices. For this, you need either a WAP browser (mobile telephone) or an Internet browser (PDA). Many different possibilities to access the Internet-Gateway exist.

- Stationary PC (at home, in the office)
- Notebook/laptop
- Public PC (Internet café)
- Mobile telephone (WAP)
- Organizer/ PDA

The Internet Gateway works together with the domoport Internet portal which can be reached worldwide. The IN/S device software is tailored for this. Access control in the domoport server ensures that only authorised persons can access your device.

The configuration of the IN/S is reduced to a minimum.You need only to enter the IP address (unique network address for the device) and your Internet service provider (ISP). This is necessary only once during the installation of the device and is typically performed by your electrical installation technician.

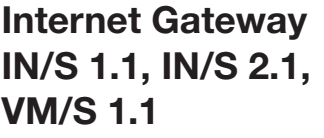

**The Internet Gateway and domoport**

**WAP access**

You can access your IN/S devices at any time without them needing to be permanently connected to the Internet. The domoport service replaces a costly control centre and access software.You control your equipment just using a standard Internet browser. The domoport platform offers not only secure access to your device but also comprehensive administration functionality.You create user and device accounts on the domoport server.

You can administer the accounts yourself. A caretaker has, for example, only restricted access to the IN/S devices. The main user has, by comparison, full access to all devices. Account administration via domoport is very flexible:

You can create a separate account for each device with the co-users intended for these. Each account is protected by a user name and password and can be disabled by you at any time. Domoport offers the following administration functions:

- Master data administration
- Administration of main user, co-user or device accounts

You can access the Internet service under **»http://www.domoport.de«**. or **»http://www.domoport.com«**.You just select the corresponding language using a select button on the start page.You can set up a connection to the Internet Gateway via any Internet access in the following manner:

- 1. Set up a connection to Internet.
- 2. Start your Internet browser and enter **http://www.domoport.de/**.
- 3. The domoport portal site is opened.

Domoport also offers you an independent WAP user interface. The domoport WAP user interface distinguishes itself by a simple and fast user interface that is optimised for WAP browsers on mobile telephones and PDAs.

Germany (German) **http://www.domoport.de/wap** International (English) **http://www.domoport.com/wap**

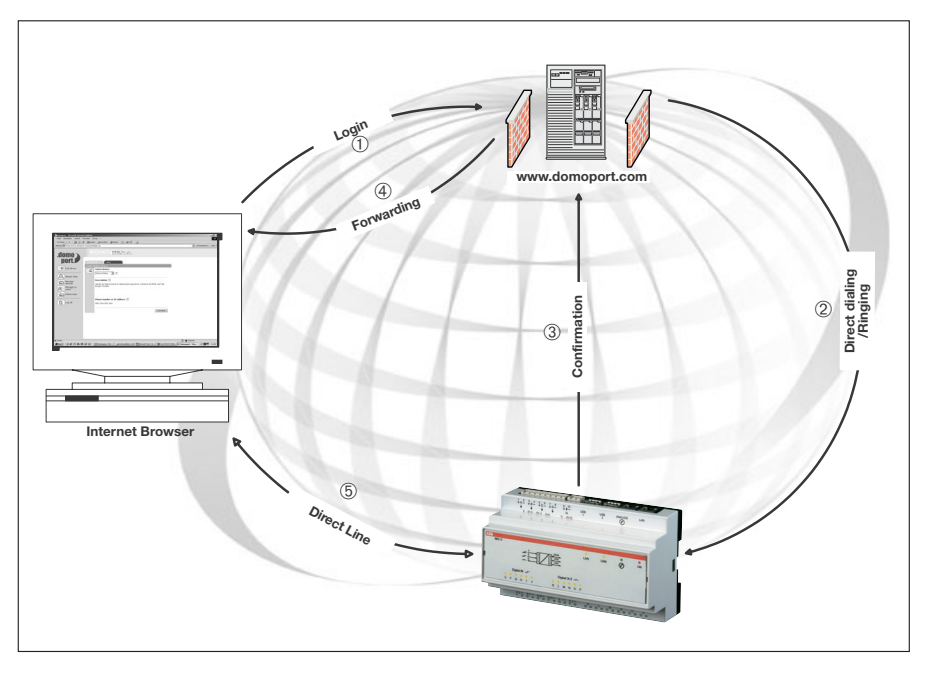

**Security concept behind domoport**

The domoport service employs proven security technology as used in online banking services. All pages are transmitted in coded form starting from the initial registration of an IN/S in the Internet portal. The access authorisation for a device is checked three times.

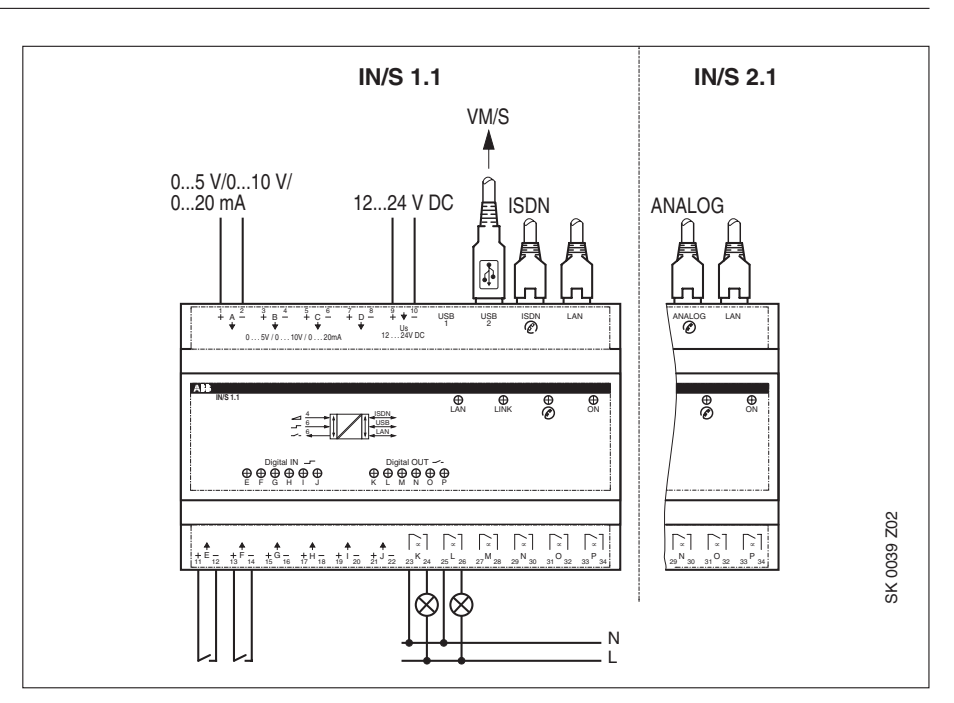

The Internet Gateway can be integrated in the distribution boards as modular din-rail component. The connections to the inputs and outputs are made using plugable screw terminals. The telephone and Ethernet connection are connected by means of standard connectors.

## **Technical Data IN/S x.1**

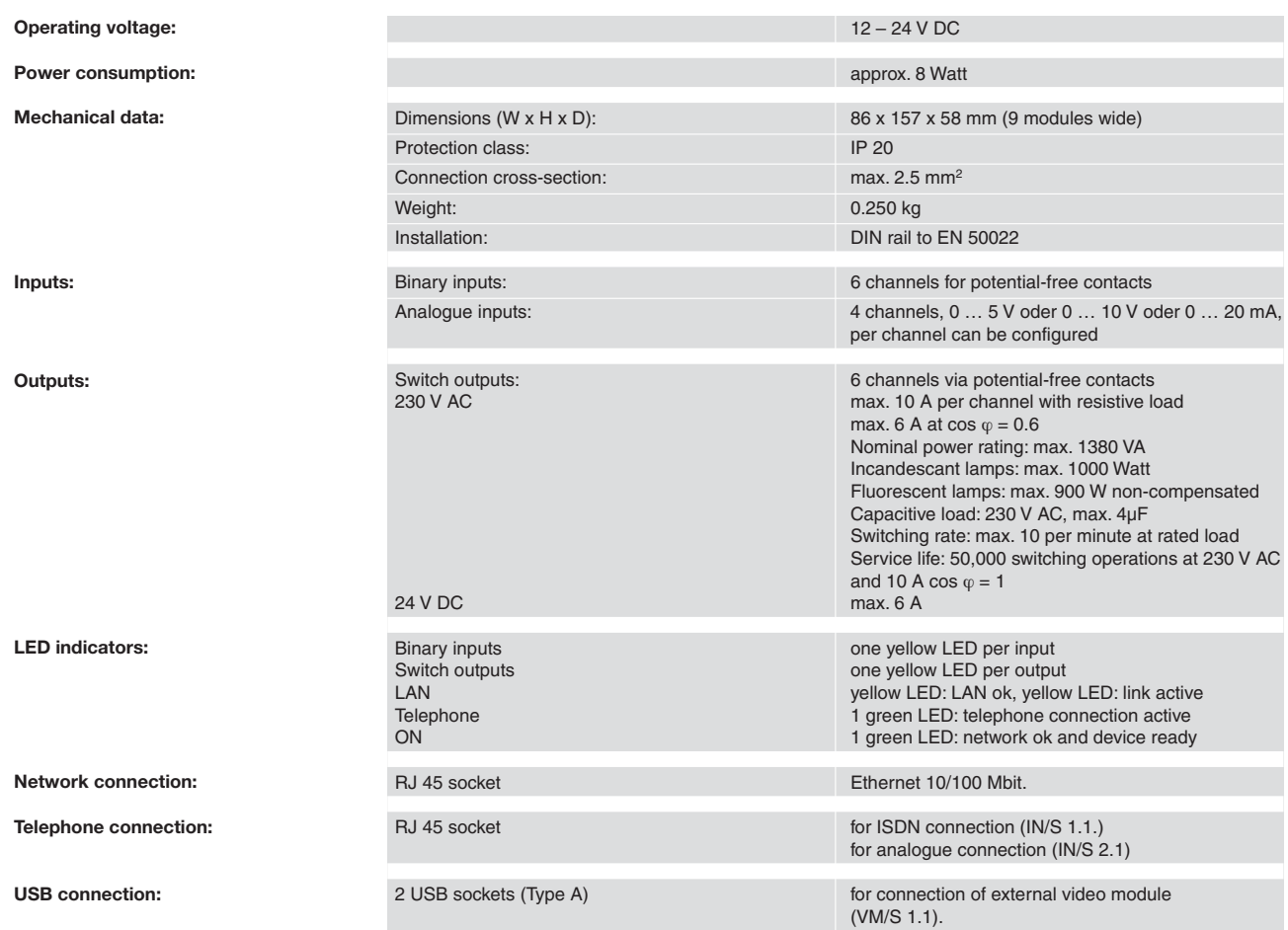

#### **Connection Diagram Video Module VM/S 1.1**

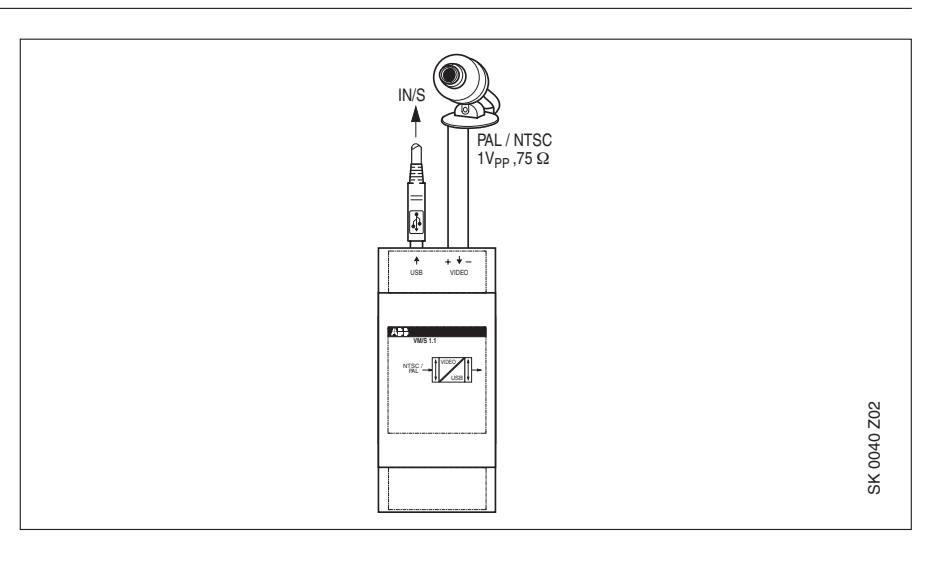

#### **Technical Data VM/S 1.1**

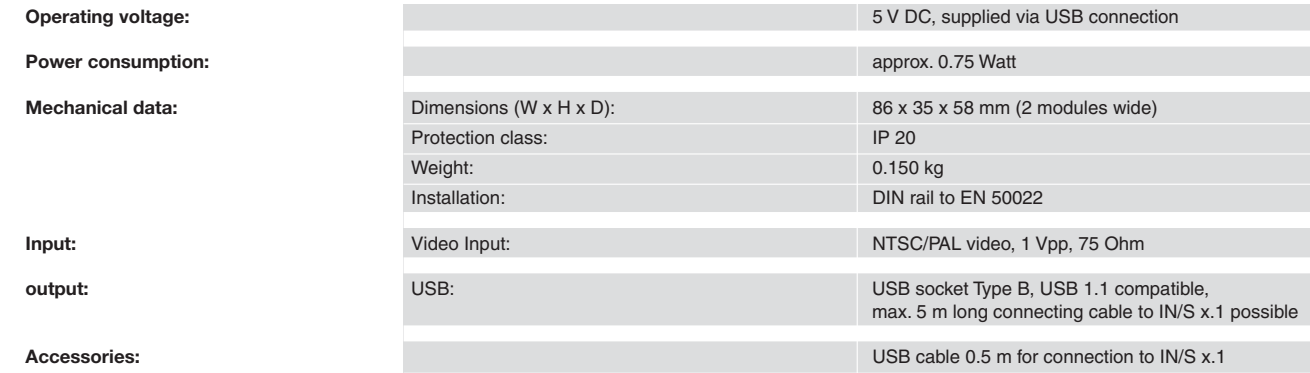

#### **Example of a video picture in a browser**

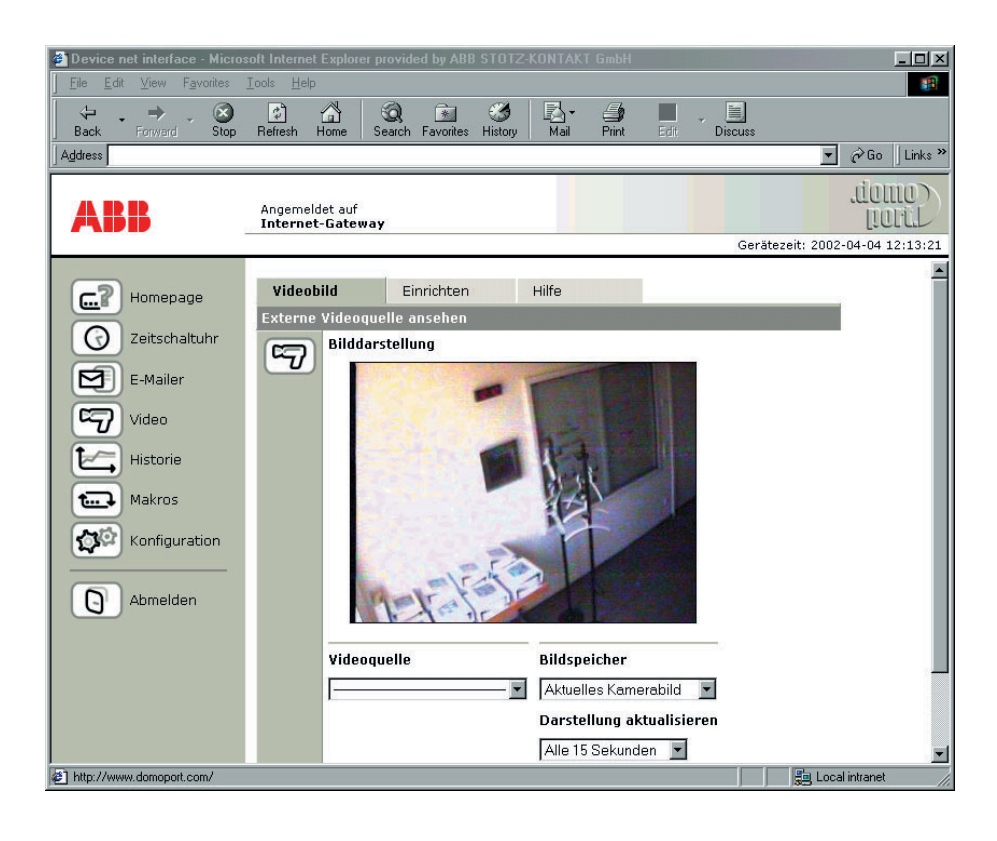

## **All functions at a glance**

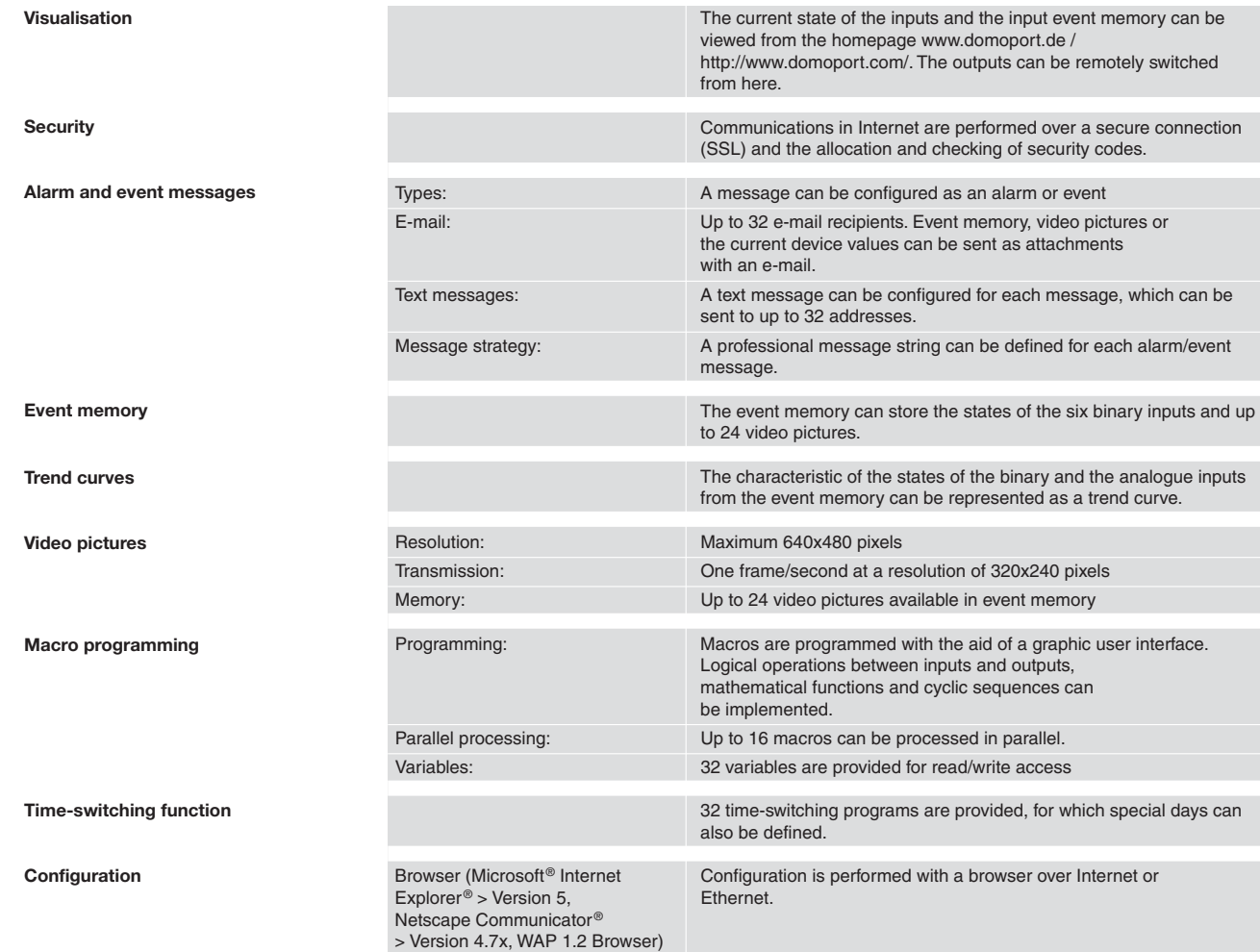

## **Order details**

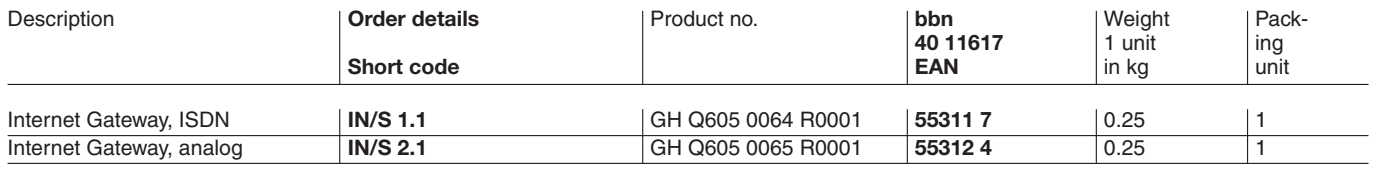

#### **Accessories**

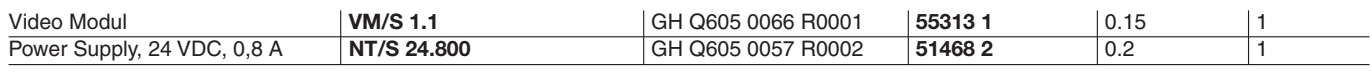

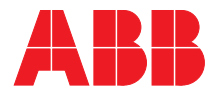

The information in this leaflet is subject to change without further notice.

**Your ABB-Partner**